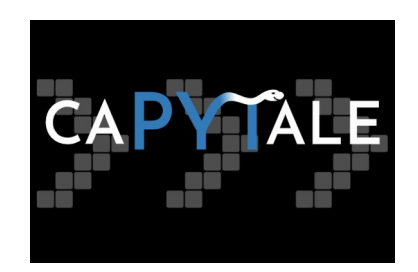

## **CAPYTALE, Qu'est-ce que c'est ?**

Le projet CAPYTALE, proposé par l'académie de Paris, est un service numérique pédagogique permettant la création et le partage d'activités, notamment de codage, entre enseignants et élèves.

Quelques exemples d'applications utilisables avec nos élèves de collège :

- pour le cycle 3 :
	- Pixel'Art : programmation pour reproduire une figure sur quadrillage
	- GeoGebra (en cours d'intégration)
- pour le cycle 4 :
	- Codabloc : clone de Scratch 3
	- GeoGebra
- pour la liaison Collège Lycée :
	- CodePuzzle : (non testé pour le moment)
	- Bloc-Python : transition de la programmation par bloc vers Python (non testé pour le moment)

## **Comment accéder à CAPYTALE**

Aucune inscription préalable n'est nécessaire, ni pour l'enseignant, ni pour les élèves pour utiliser Capytale.

Capytale est accessible à tous les enseignants et tous les élèves de deux manières :

- soit à partir de l'adresse **<https://capytale2.ac-paris.fr/web/my>** après une authentification à travers de l'ENT « Mon Bureau Numérique – Région Grand Est »
- soit à partir d'un **connecteur mise en place dans l'ENT Mon Bureau Numérique** par l'administrateur MBN de l'établissement Un tutoriel pour créer et paramétrer le connecteur dans MBN est disponible à l'adresse [https://sites.ac-nancy-metz.fr/mathematiques/wp-content/uploads/Integration-Capytale](https://sites.ac-nancy-metz.fr/mathematiques/wp-content/uploads/Integration-Capytale-dans-MBN.pdf)[dans-MBN.pdf](https://sites.ac-nancy-metz.fr/mathematiques/wp-content/uploads/Integration-Capytale-dans-MBN.pdf)

## **Intérêts de CAPYTALE**

- L'élève n'a pas besoin de se créer un compte
- L'accès à CAPYTALE peut se faire directement depuis l'ENT si le connecteur a été installé par l'administrateur
- L'enseignant peut intégrer la consigne au fichier de codage
- L'enseignant peut évaluer facilement le travail des élèves (noter et annoter)
- L'enseignant peut visualiser rapidement le nombre de travaux effectués
- Le travail s'effectue entièrement dans le navigateur

D'autres informations sur la page mathématiques du site de l'académie <https://sites.ac-nancy-metz.fr/mathematiques/capytale/>